Доступ к электронно-библиотечным системам осуществляется как по IP-адресам, так и по индивидуальным логинам и паролям, сформированным для каждого пользователя Системы ИРБИС Научно-технической библиотеки ФГБОУ ВО ПГУПС.

Для регистрации студентов/обучающихся, а также профессорско-преподавательского состава в информационной системе Научно-технической библиотеки ФГБОУ ВО ПГУПС (и далее во всех ЭБС, на которые подписан вуз) просим переслать списки в соответствии с **[формой, приведенной в](http://library.pgups.ru/files/pgups_students-sample.xls)  [файле по ссылке](http://library.pgups.ru/files/pgups_students-sample.xls).**

Информация о доступе к ЭБС расположена в личном кабинете каждого пользователя:

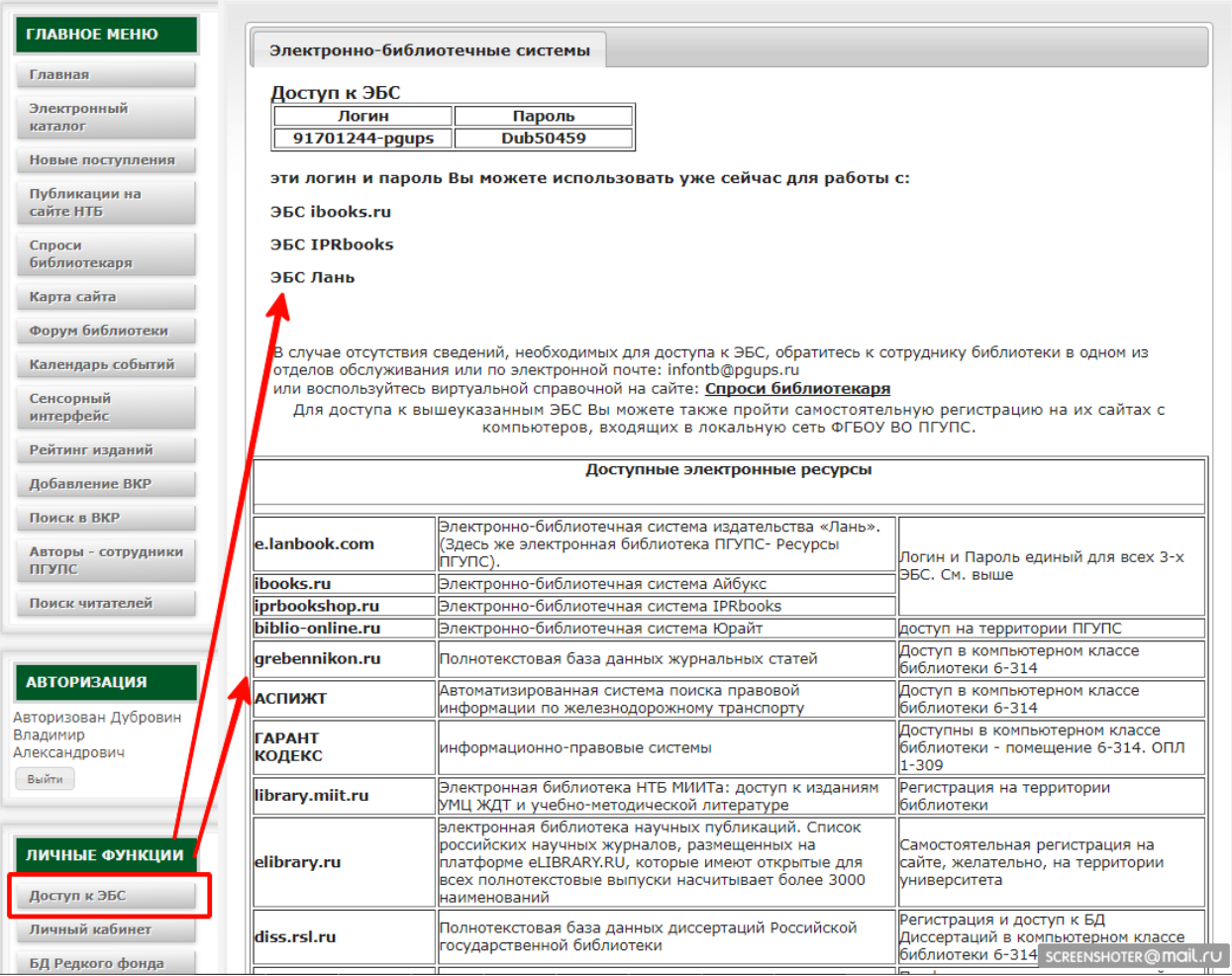

Авторизоваться на сайте НТБ ФГБОУ ВО ПГУПС можно по фамилии и идентификатору (номеру читательского билета).

Идентификаторы для доступа к сайту НТБ ФГБОУ ВО ПГУПС будут предоставляться руководителю библиотеки филиала/подразделения ФГБОУ ВО ПГУПС по электронной почте (адрес электронной почтыруководителя библиотеки необходимо сообщить в НТБ ФГБОУ ВО ПГУПС по адресу [infontb@pgups.ru](mailto:infontb@pgups.ru) ).

Ознакомиться с изданиями из внешних ЭБС, которые доступны ПГУПС по подписке вы можете в электронном каталоге НТБ http://library.pgups.ru

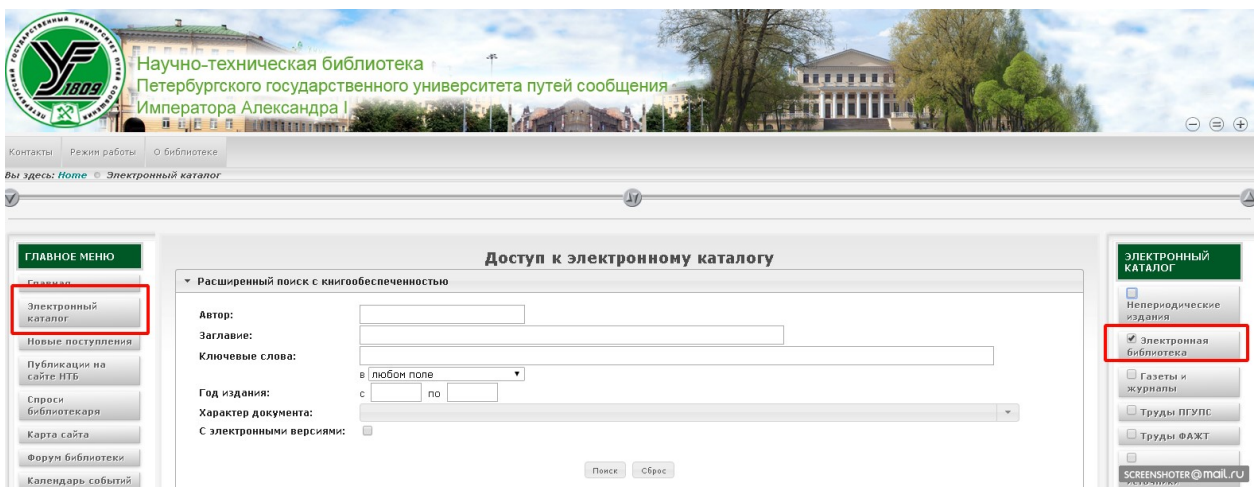

если справа снять галочку "непериодические издания" и оставить "электронная библиотека", то при поиске будут представлены издания, которые есть в ЭБ ПГУПС, а также издания доступные по подписке во внешних ЭБС.

Результаты поиска (все, отмеченные или отобранные в «корзину») можно вывести в файл и получить список:

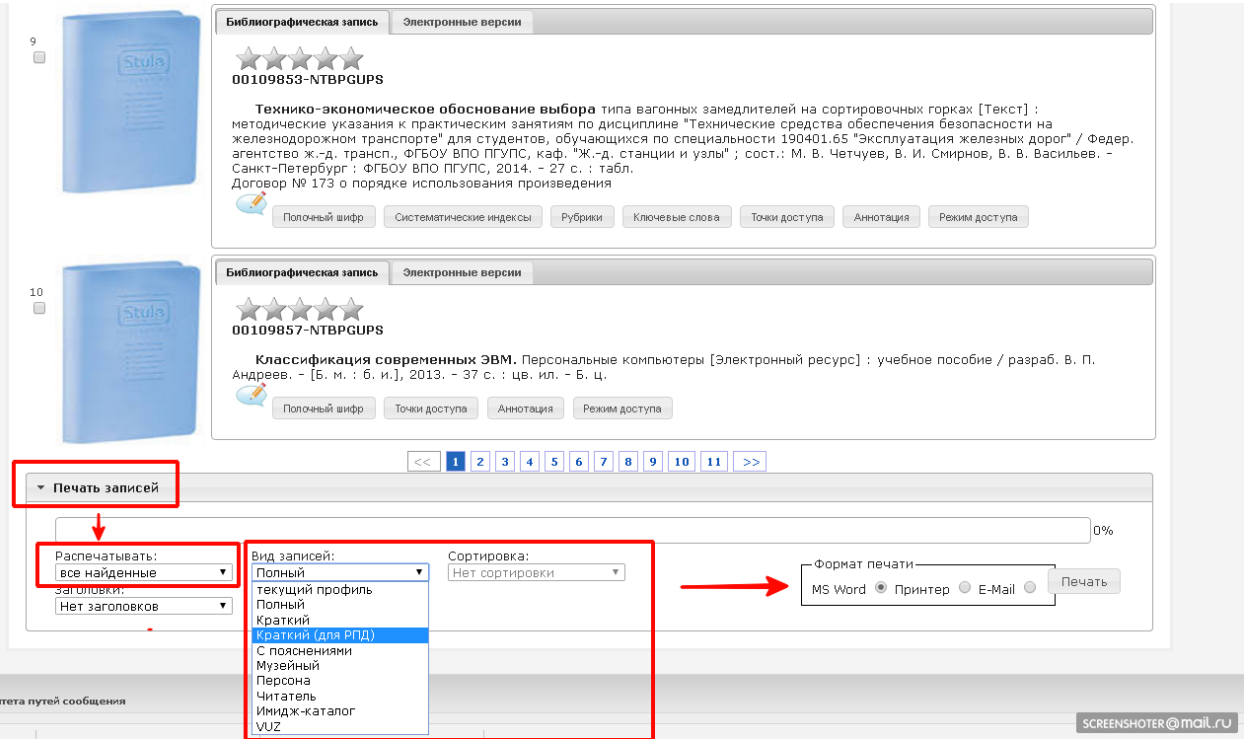

Также информацию о доступных изданиях можно получить на сайтах ЭБС (при авторизации с предоставленными логином/паролем или без авторизации, если был подключен доступ по IP адресу). При этом обязательно на странице должно отображаться название Университета:

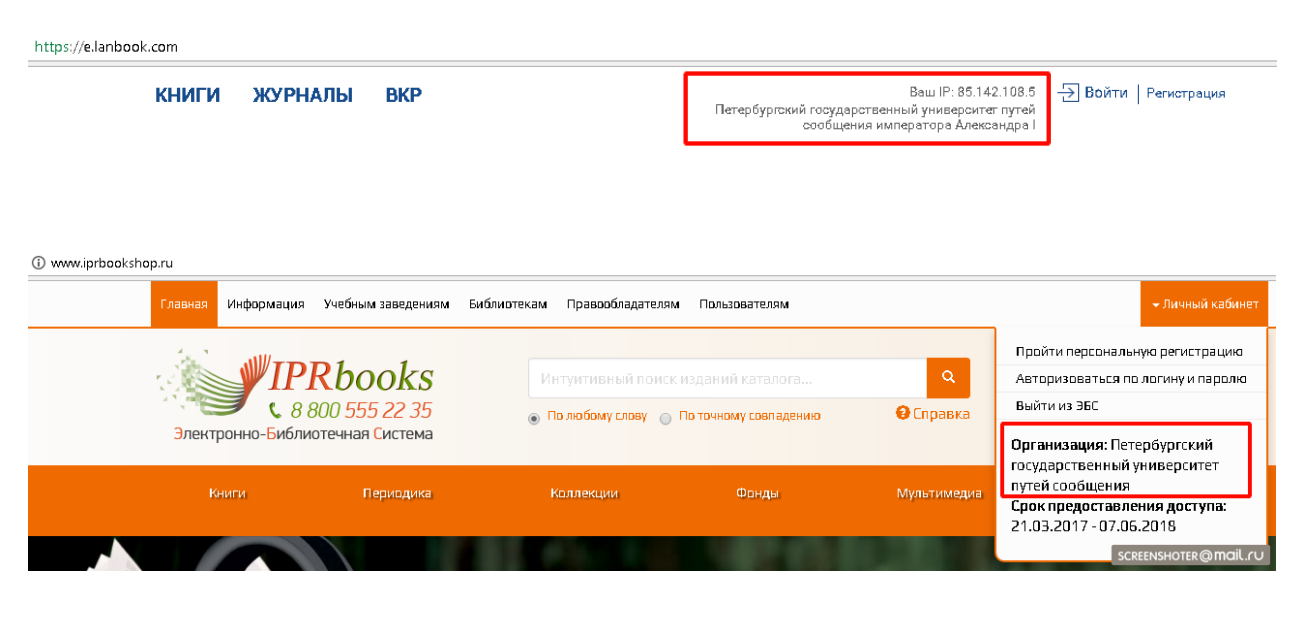

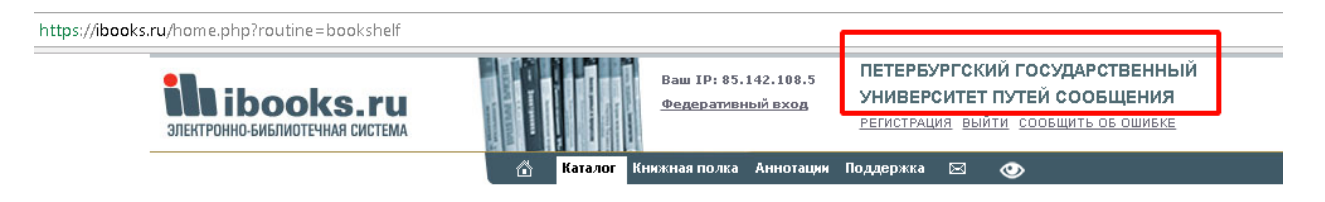

Если в списке **доступных** изданий в ЭБ ПГУПС, внешних ЭБС (Лань, IPRBooks, IBooks, Ю-райт) вы не найдете походящих для преподаваемых дисциплин –необходимо будет провести поиск на сайтах указанных выше ЭБС , составить списки изданий для расширения подписки и предоставить их в НТБ ФГБОУ ВО ПГУПС для согласования.

**Использовать издания из других ЭБС для формирования заявки можно только в том случае, если вы не найдете необходимых изданий в ЭБС Лань, IPRBooks, IBooks или Ю-райт.** 

Рекомендуем в таком случае обратить внимание на следующие ЭБС:

ЭБС Znanium[: http://znanium.com](http://znanium.com/),

ЭБС Университетская библиотека онлайн: <https://biblioclub.ru/>

ЭБС Консультант студента: <http://www.studentlibrary.ru/>

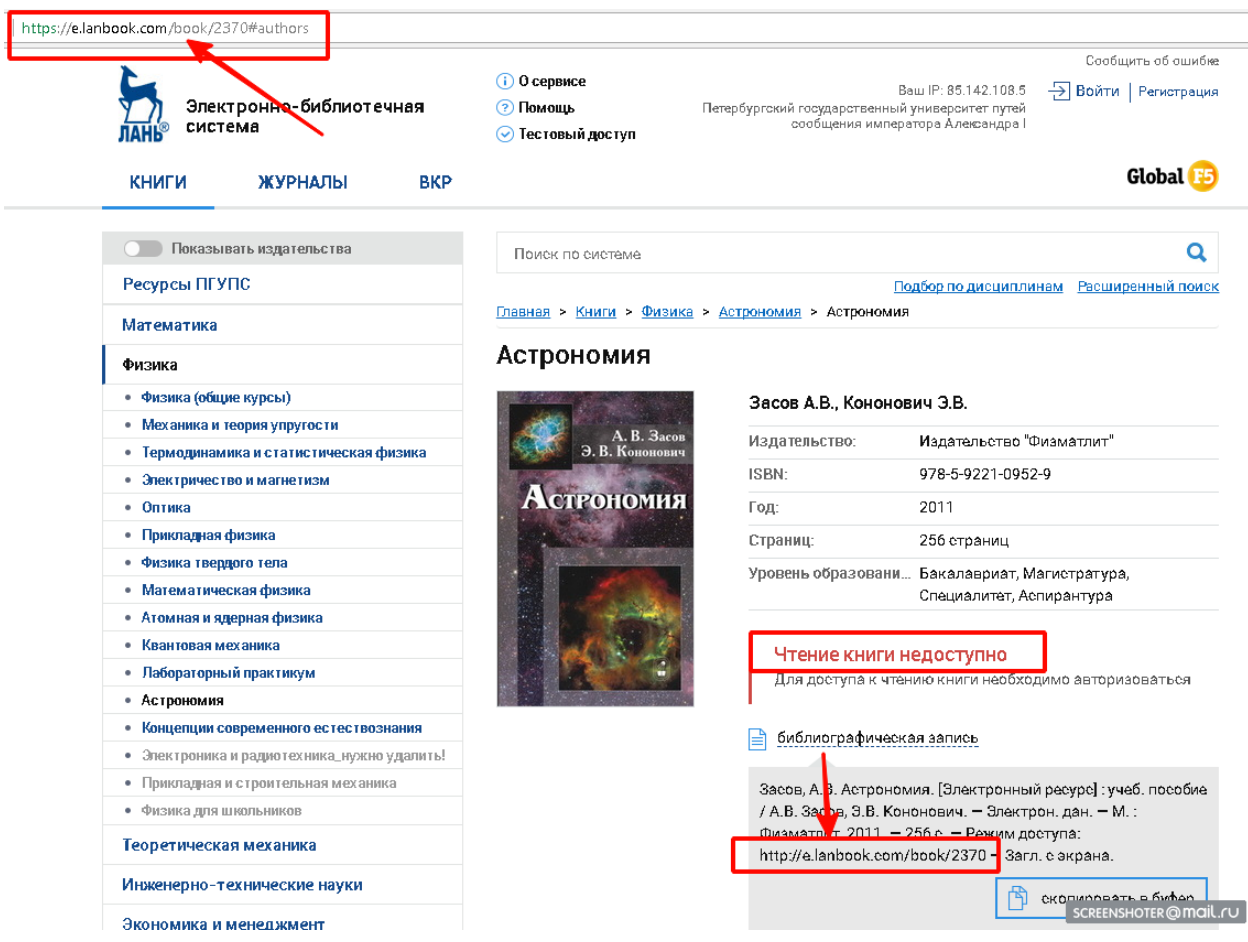

Список должен включать в себя три поля – наименование учебной дисциплины, ссылка на конкретное издание в ЭБС и вид обучения ВО/СПО, например:

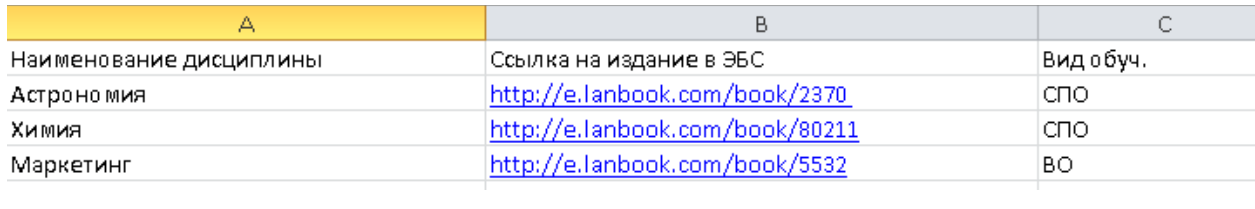

Сводный список будет формироваться на сайте НТБ, где вы сможете проверить, поступление заказов на расширение подписки для тех или иных дисциплин.

Информация по дисциплинам будет доступна в личном кабинете для авторизованных пользователей (всех преподавателей/сотрудников ФГБОУ ВО ПГУПС):

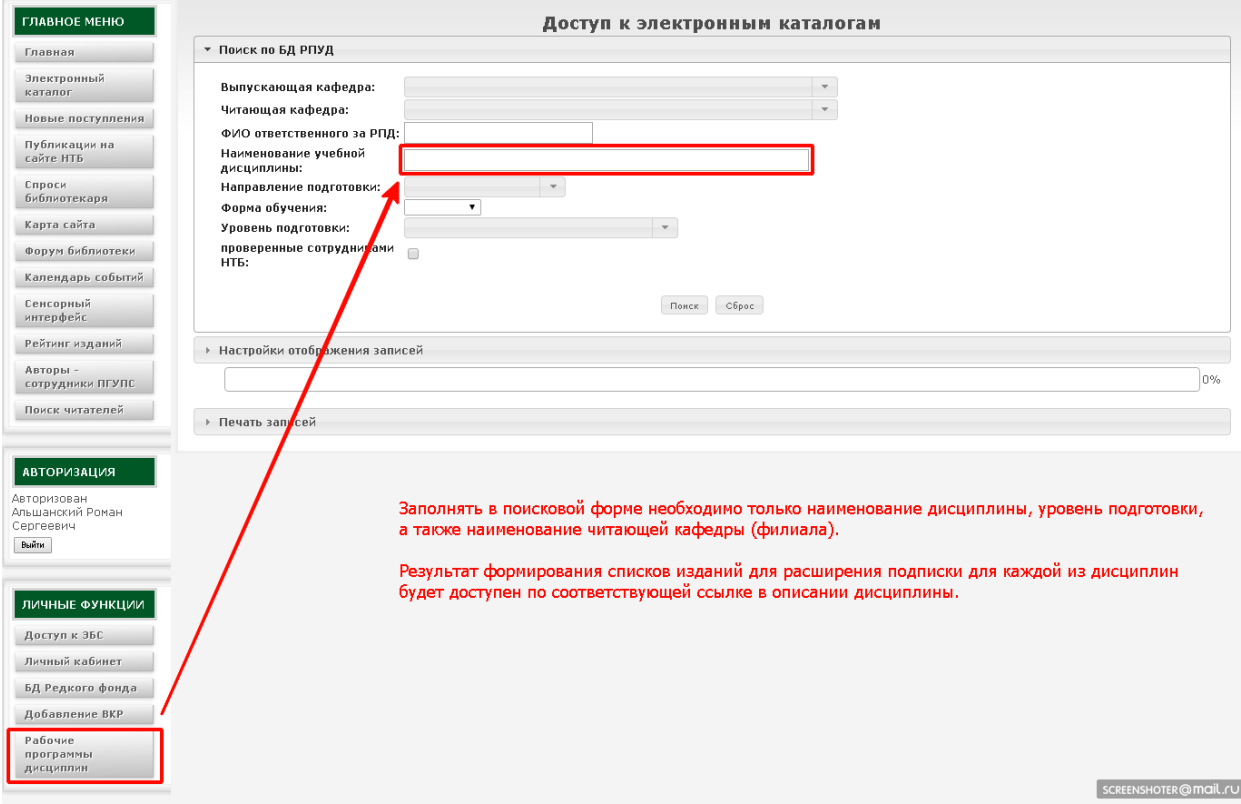